## SAP ABAP table REB\_COND\_MNTMASS {Mass Maintenance}

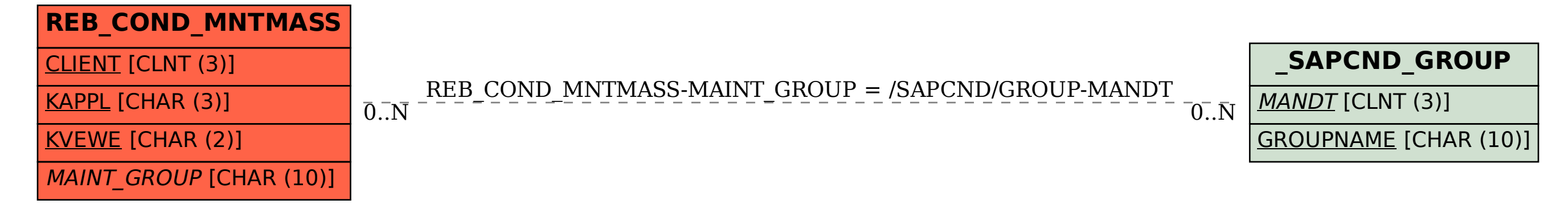